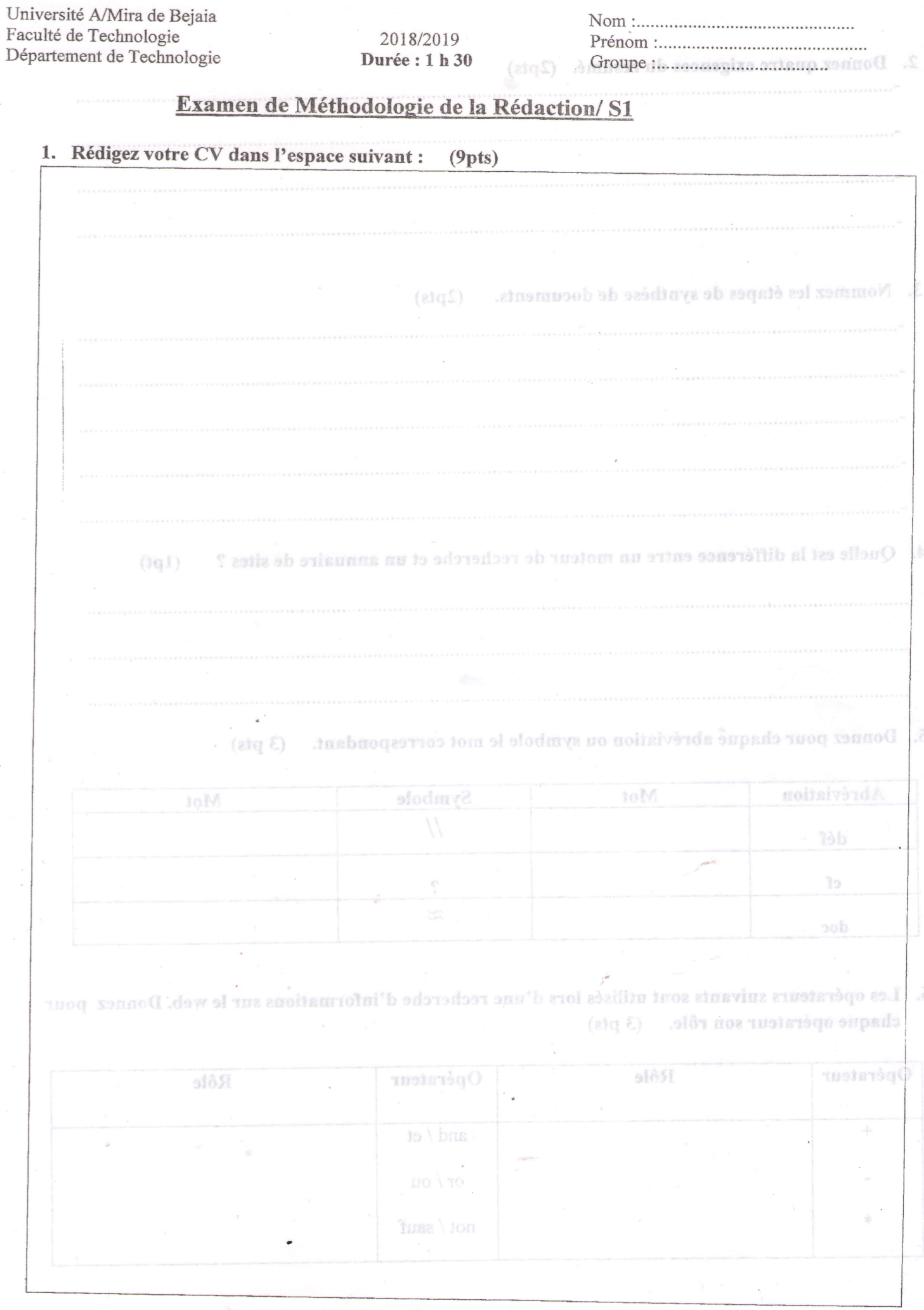

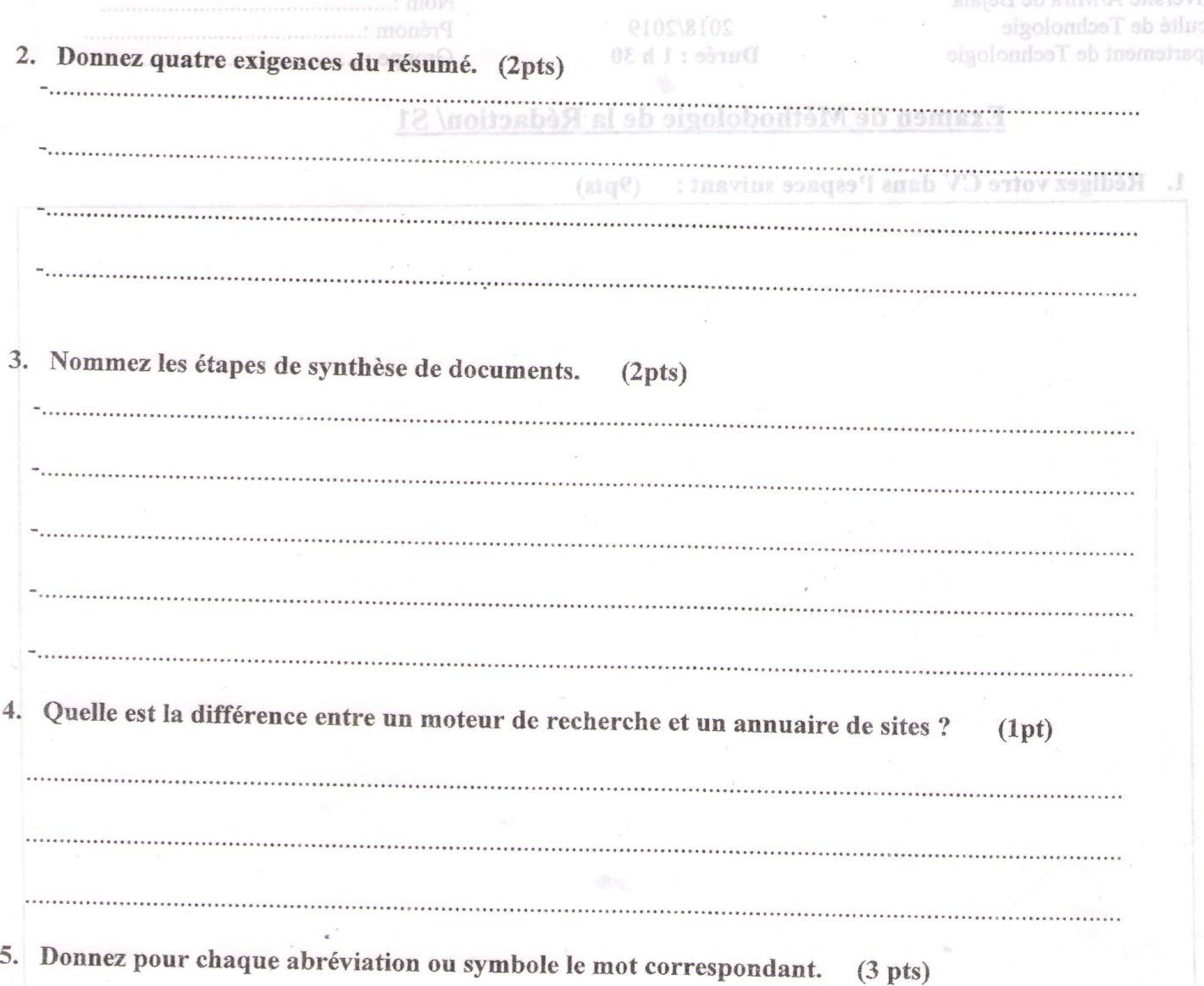

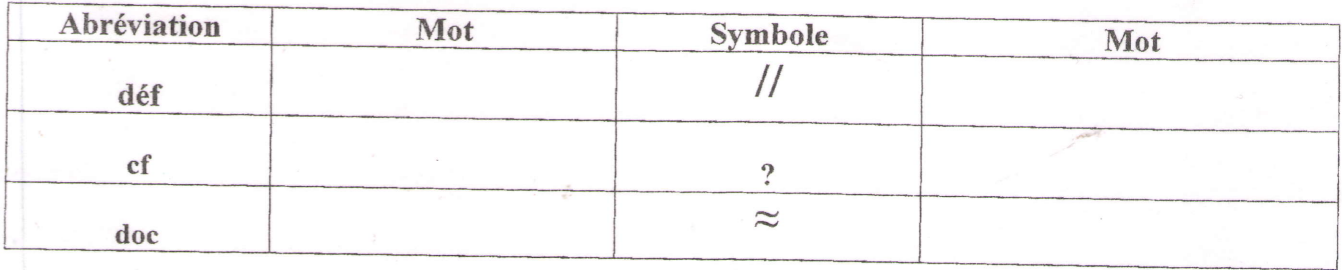

6. Les opérateurs suivants sont utilisés lors d'une recherche d'informations sur le web. Donnez pour chaque opérateur son rôle. (3 pts)

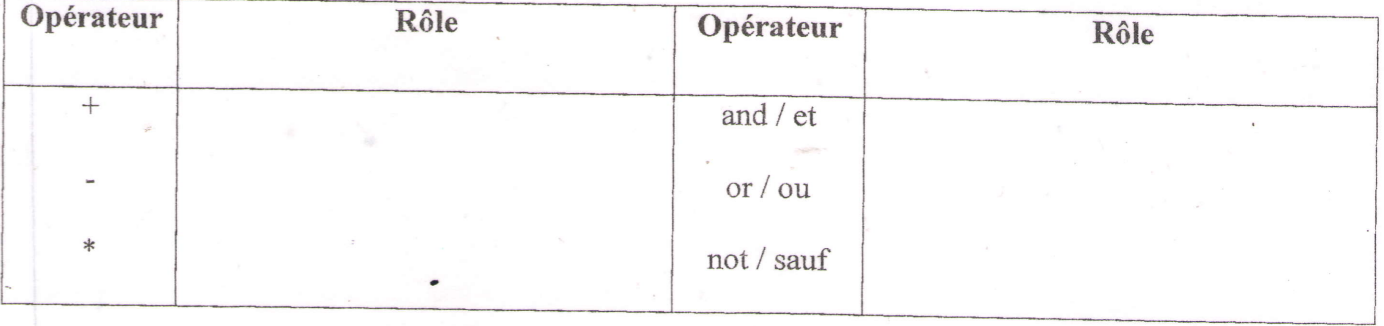

**Bon courage** 2/2

about A Mating Days Date

# Corrigé de l'Examen de Méthodologie de la Rédaction/ S1

## 1. Rédigez votre CV dans l'espace suivant : (9pts)

- digez votre CV dans l'espace suivant : (9pts)<br>Les rubriques et leur ordre (état civil, photo, accroche, expérience professionnelle, formations, loisirs) (3pts : 2 pts pour les rubriques et 1 pt pour l'ordre)
- La forme (contenu de chaque rubrique) (3pts)
- Les erreurs de langue, clàrté, lisibilité et propreté (3pts)

### 2. Donnez quatre exigences du résumé. (0.5\*4=2pts)

- Reformulation
- Système d'énonciation du texte initial
- Structure du texte initial
- Longueur du résumé 1/4 du texte initial

#### Nommez les étapes de synthèse de documents. 3.  $(0.5*4=2pts)$

- Repérage de documents
- Analyse de documents
- Confrontation de documents
- Plan de la synthèse

# 4. Quelle est la différence entre un moteur de recherche et un annuaire de sites ? (1pt)

Un annuaire de sites classe les sites par catégories contrairement à un moteur de recherche qui lui permet de chercher l'information dans des sites web variés (les plus visités, les plus riches, ...).

## 5. Donnez pour chaque abréviation ou symbole le mot correspondant. (0.5\*6=3 pts)

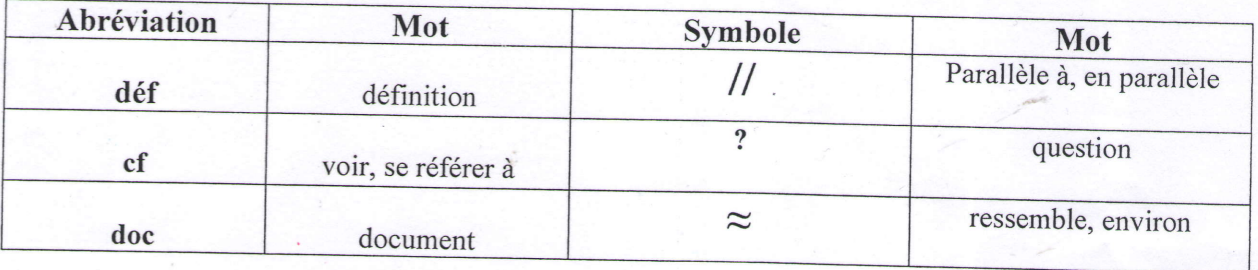

# 6. Les opérateurs suivants sont utilisés lors de la recherche de l'information sur le web. Donnez pour chaque opérateur son rôle.  $(0.5*6=3 \text{ pts})$

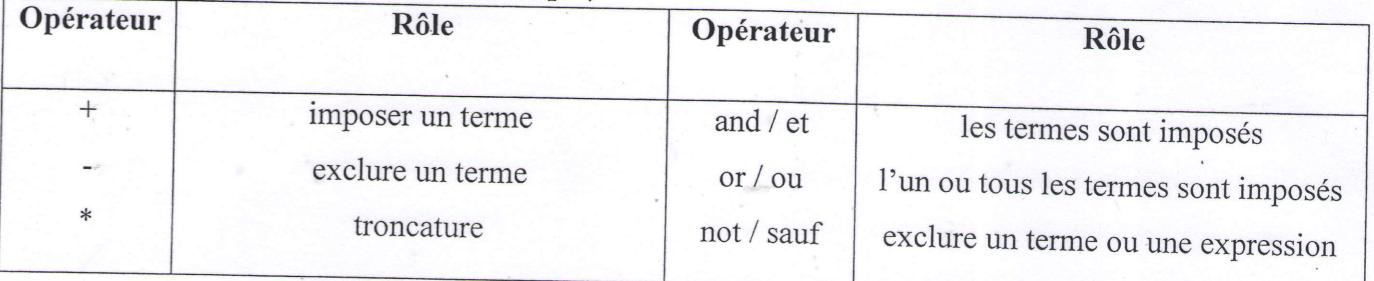